# TP12019-corrigé

September 18, 2019

## **1 L3 Algèbre effective — TP 1 du mardi 17 septembre 2019**

### **1.1 Pgcd, algorithme d'Euclide et relations de Bezout**

### **1.2 I La suite de Fibonacci**

On rappelle que la suite de Fibonacci est la suite linéaire récurrente définie par

 $u_0 = 1$   $u_1 = 1$  et  $\forall n \geq 2, u_n = u_{n-1} + u_{n-2}$ .

Pour évaluer le 100ème terme de la suite, il est tentant d'implémenter la suite de manière récursive. Faîtes le. Que remarquez-vous? Pourquoi?

### [0]:

```
[38]: def fib(n):
          if n==0:
              return 1
          elif n==1:
              return 1
          else:
              return fib(n-1)+fib(n-2)
```
 $[39]$ :  $fib(10)$ 

[39]: 89

Le calcul de fib(100) est trop long: en effet, l'implémentation récursive est ici particulièrement inappropriée puisque l'on refait beaucoup de fois les mêmes calculs. Le nombre d'appels de la fonction fib pour calculer fib(n) est de l'ordre de  $2^{n-2}$ . Pour  $n = 100$ , c'est trop grand!

 $[40]$ : 2<sup>^</sup>100

#### [40]: 1267650600228229401496703205376

**On implémente donc de manière iétrative: on calcule tous les termes de la suite de** *u*<sup>0</sup> **jusqu'à** *u<sup>n</sup>* **en ne gardant en mémoire que les deux derniers termes.**

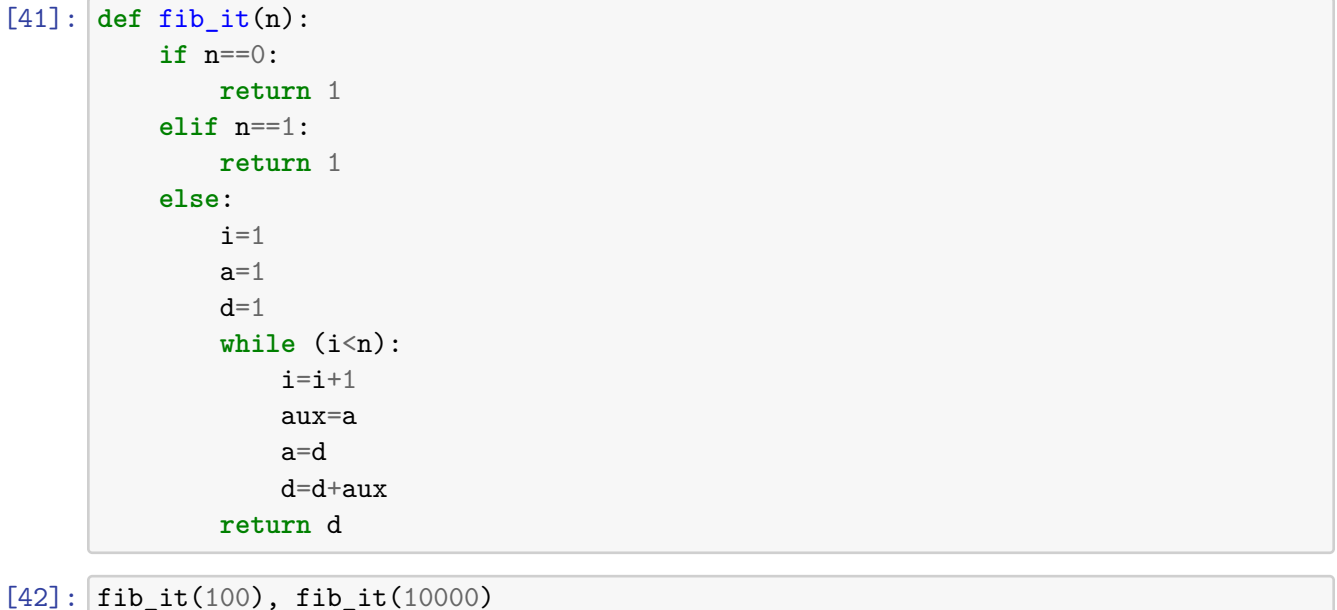

# [42]: (573147844013817084101,

5443837311356528133873426099375038013538918455469596702624771584120858286562234 90170830515479389605411738226759780263173843595847511162414391747026429591699255 86334117906063048089793531476108466259072759367899150677960088306597966641965824 93772180038144115884104248099798469648737533718002816376331778192794110136926275 09795098007135967180238147106699126442147752544785876745689638080029622651331113 59929762726679441400101575800043510777465935805362502461707918059226414679005690 75232189586814236784959388075642348375438634263963597073375626009896246266874611 20417398194048750624437098686543156268471861956201461266422327118150403670188252 05314845875817193533529827837800351902529239517836689467661917953884712441028463 93544948461445077876252952096188759727288922076853739647586954315917243453719361 12637439263373130058961672480517379863063681150030883967495871026195246313524474 99505204198305187168321623283859794627245919771454628218399695789223798912199431 77546970521613108109655995063829726125384824200789710905475402843814961193046506 18661701229832889643527337507927860694447618535251444210779280459799045612981294 23809156055033032338919609162236698759922782923191896688017718575555520994653320 12844650237115371514174929091310489720345557750719664542523286202201950609148358 52238827110167084330511699421157751512555102516559318881640483441295570388254775 21111577395780115868397072602565614824956460538700280331311861485399805397031555 72752969339958607985038158144627643385882852953580342485084542644647168153100153 31804795674363968156533261525095711274804119281960221488491482843891241785201745 07305538928717857923509417743383331506898239354421988805429332440371194867215543 57654856549913451927109891980266518456492782782721295764924023550759555820564756 93653948733176590002063731265706435097094826497100387335174777134033190281055756 67931789470024118803094604034362953471997461392274791549730356412633074230824051 99999610154978466734045832685296038830112076562924599813625165234709396304973404 64451063653041636308236692422577614682884617918432247934344060799178833606768467 11185597501)

### **On peut alors aller loin dans le calcul des termes…**

## **1.3 II -Pgcd**

[0]:

a) Trouver dans l'aide la fonction Sage qui permet de calculer le pgcd de deux entiers.

Faire quelques tests:  $pgcd(5,6)=?$   $pgcd(0,6)=?$   $pgcd(0,0)=?$ 

### **En Sage, la fonction gcd permet de calculer le pgcd de deux entiers. On obtient l'aide associée en tapant help(gcd) ou bien gcd?.**

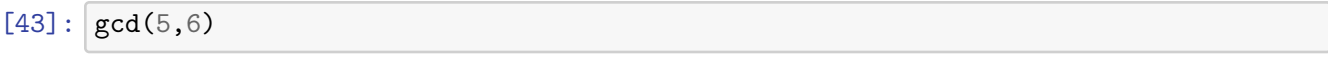

[43]: 1

 $[2]$ :  $gcd?$ 

[2]: 1

Un premier objectif de ce TP est de reprogrammer cette fonction vous même, en utilisant l'algorithme d'Euclide.

b) Quelle fonction permet en Sage de calculer le reste dans une division euclidienne? Et le quotient?

Quelle est la division euclidienne de 1234 par 7?

**On calcule le reste avec % et le quotient avec //.**

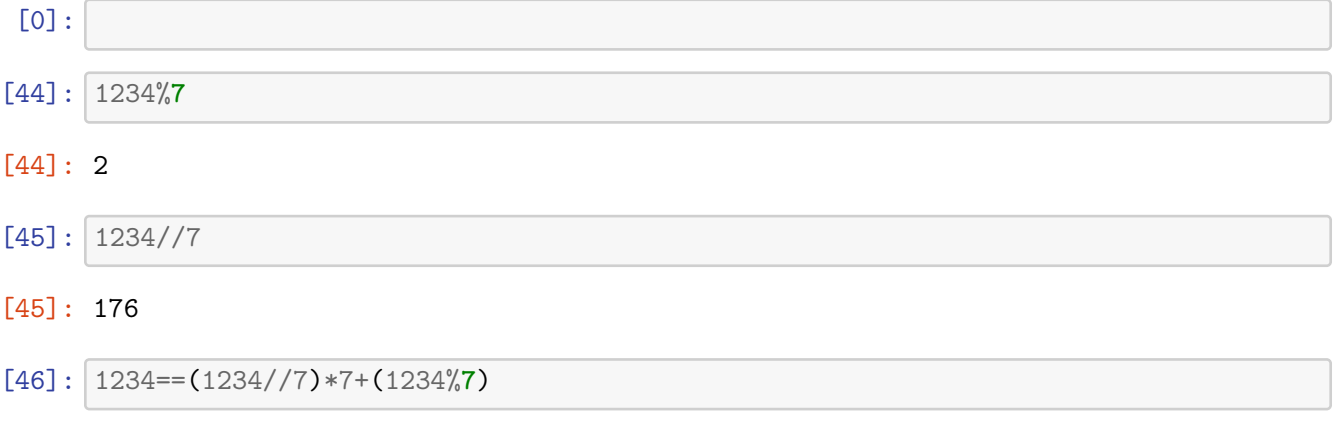

### [46]: True

Pour  $0 \leq m \leq n$ , quelle est la division euclidienne de *m* par *n*?

Quelle relation y a-t-il entre la division euclidienne de  $m$  par  $n$  et celle de  $m + n$  par  $n$ ?

En utilisant les remarques ci-dessus, écrivez un programme **récursif** qui calcule la division euclidienne du premier argument par le second (s'il est non nul).

**Pour** 0 *≤ m ≤ n***, la division euclidienne de** *m* **par** *n* **est**

$$
m=0\cdot n+m.
$$

Si  $m = qn + r$  est la division euclidienne de *m* par *n*, alors  $m + n = (q + 1) \cdot n + r$  est la **division euclidienne de** *m* + *n* **par** *n***. On en déduit le programme récursif ci-dessous.**

```
[47]: def div(m,n):
           if (n==0):
               return "Division par zero"
           \text{elif } (m < n):
               return([0,m])
           else:
               aux=div(m-n,n)return(aux[0]+1,aux[1])
```
 $[48]$ : div $(512,3)$ 

[48]: (170, 2)

- c) Compléter la fonction ci-dessous pour qu'elle calcule le pgcd des arguments. Plusieurs approches sont possibles, dont:
- 1) Une boucle
- 2) Une fonction récursive

**On présente les deux variantes.**

```
[49]: def pgcd(m,n):
          a,b=m,n
          while(b<>0):
               aux=b
              b=a%b
               a=aux
          return a
```

```
[50]: def pgcdRec(m,n):
          if (n==0):
              return m
          else:
```

```
return pgcdRec(n,m%n)
```

```
[53]: pgcd(0, 5)
```
[53]: 5

[0]:

**d-1.)** Pour évaluer la "complexité" du calcul du pgcd, on pourrait commencer par compter le nombre de divisions euclidiennes effectuées. Faîtes le.

**On rajoute un compteur dans le programme précédent.**

```
[55]: def pgcd(m,n):
```

```
compteur=0
a,b=m,n
while(b<>0):
    compteur=compteur+1
    aux=b
    b=a%b
    a=aux
return(a, compteur)
```

```
[0]:
```

```
[56]: pgcd(fib(10),fib(9))
```

```
[56]: (1, 9)
```

```
[57]: pgcd(fib(10)-1,fib(9))
```
[57]: (11, 4)

```
[58]: pgcd(fib(10)-2,fib(9))
```

```
[58]: (1, 7)
```
**On remarque que le nombre d'itérations semble assez chaotique: pour des entiers très proches, cela varie, et pas du tout linéairement.**

**d-2)** Une façon d'améliorer la complexité ci-dessus est de ne pas utiliser des divisions euclidiennes *stricto sensu*, mais des divisions avec restes possiblement négatifs. Remarquer que si *a*>*b*>0 sont des entiers, alors il existe une division avec reste:

```
a=bq+r, avec |\mathbf{r}| b/2
```
(Noter qu'ici, *r* est potentiellement négatif!) et qu'alors, on a *pgcd(a,b)=pgcd(b,|r|)*.

Utiliser cette remarque pour proposer un calcul du pgcd plus rapide que le précédent et comparer le nombre d'opérations.

**On commence par coder le nouveau reste de la division euclidienne sophistiquée.**

```
[67]: def reste(m,n):
          if (n==0):
               return "Division par zero"
          elif abs(m) \leq abs(n)//2:
               return m
          else:
```

```
return reste(abs(m)-abs(n),n)
```
 $[68]$ :  $reste(5,-1)$ 

[68]: 0

**On peut alors reprendre le même programme qu'avant, en utilisant juste la nouvelle fonction reste.**

```
[88]: def pgcd2(m,n):
          compteur=0
          a,b=m,n
          while(b<>0):
              compteur=compteur+1
              aux=b
              b=reste(a,b)
              a=aux
          return(a, compteur)
```
 $[76]$ :  $pgcd2(fib(10),fib(9))$ ,  $pgcd2(fib(10)-1,fib(9))$ ,  $pgcd2(fib(10)-2,fib(9))$ 

```
[76]: ((-1, 5), (11, 3), (1, 5))
```
**La fonction pgcd2 a bien l'air meilleure. Pour tester plus, on tire au hasard quelques entiers et on compare les deux fonctions.**

```
[93]: for i in range(100):
          a=randint(1,10000)
          b=randint(1,10000)
          p1=pgcd(a,b)
          p2=pgcd2(a,b)
          print(p1[1]/(p2[1]+0.))
```
1.00000000000000 1.25000000000000 1.12500000000000 1.42857142857143 1.60000000000000 1.40000000000000 1.83333333333333 1.50000000000000 1.00000000000000 1.42857142857143 1.42857142857143 1.60000000000000 1.50000000000000 1.40000000000000 1.00000000000000

1.33333333333333 1.37500000000000 1.00000000000000 1.25000000000000 1.50000000000000 1.14285714285714 1.50000000000000 1.14285714285714 1.44444444444444 1.33333333333333 1.66666666666667 1.16666666666667 1.75000000000000 1.22222222222222 1.33333333333333 1.00000000000000 1.60000000000000 1.00000000000000 1.60000000000000 1.33333333333333 1.20000000000000 1.00000000000000 1.80000000000000 1.50000000000000 1.14285714285714 1.40000000000000 1.20000000000000 1.25000000000000 1.25000000000000 1.25000000000000 1.20000000000000 1.20000000000000 1.25000000000000 1.50000000000000 1.28571428571429 1.16666666666667 1.66666666666667 1.00000000000000 1.28571428571429 1.50000000000000 1.20000000000000 1.33333333333333 1.42857142857143 1.14285714285714 1.71428571428571 1.57142857142857 1.40000000000000 1.42857142857143

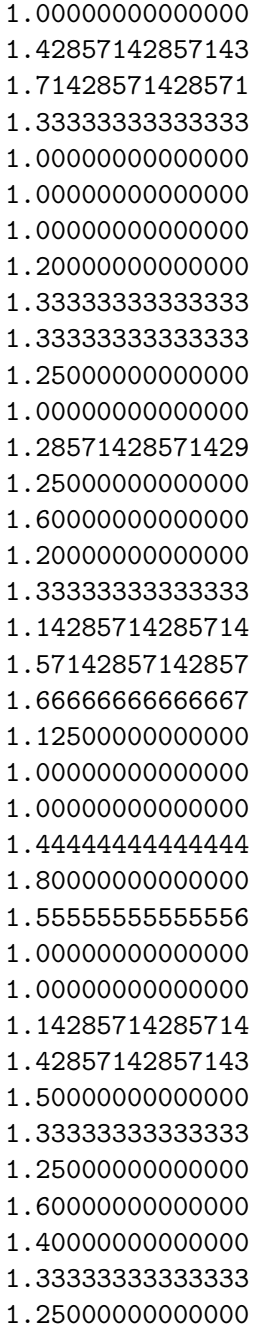

**La fonction pgcd2 semble bien meilleure.**

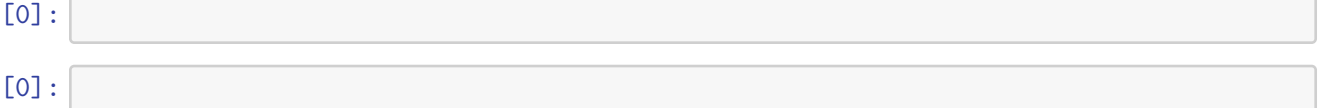

e) Implémenter une fonction *pgcdbin* utilisant l'algorithme binaire (faire une recherche si nécessaire).

```
[2]: def p \cdot p \cdot (m, n):
         if (m==n):
             return m
         elif (m%2==0) and (n%2==0):
             return 2*pgcdbin(m/2,n/2)
         elif (m%2==0): # n est alors impair
              return pgcdbin(m/2,n)
         elif (n%2==0):
              return pgcdbin(m,n/2)
         elif (m>n):
              return pgcdbin((m-n)/2,n)
         else:
             return pgcdbin((n-m)/2,m)
```
 $[3]$ :  $pgcdbin(45,15)$ 

[3]: 15

[0]:

f) Quelle fonction en sage permet de trouver les coefficients d'une relation de Bézout?

Donner une relation de Bézout entre 779 et 123.

**Les coefficients de Bezout se calculent en utilisant la fonction xgcd.**

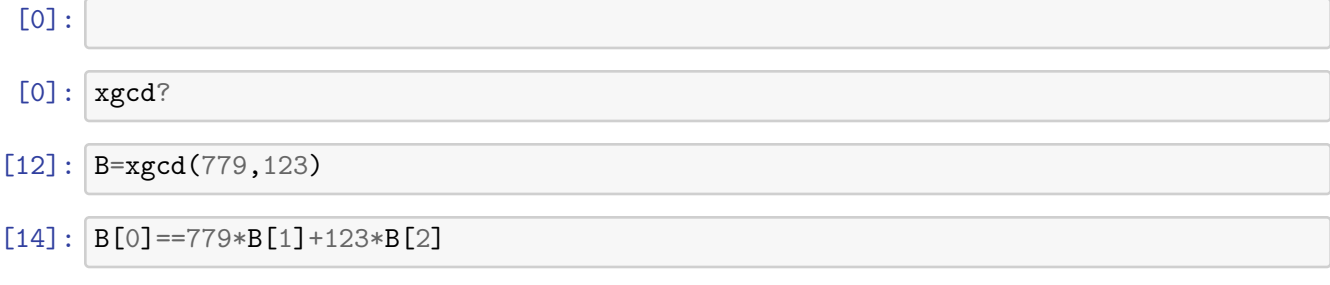

[14]: True

Compléter la fonction suivante pour qu'elle calcule une relation de Bézout entre les arguments.

Plusieurs approches sont possibles, dont 1) Calquer la méthode "humaine" qui consiste à remonter l'algorithme d'Euclide. Pour cela, il faut créer des listes en sage pour stocker les valeurs des quotients successifs dans l'algorithme d'Euclide 2) Si r est le reste de la division euclidienne de m par n, trouver un lien entre Bezout(m,n) et Bezout(n,r). En déduire une variante récursive.

**Pour la première méthode, il faut créer la liste des quotients dans l'algorithme d'Euclide. Les listes sont codées par des suites entre crochets, par exemple [1,2,3]. La fonction + permet de concaténer deux listes. On fait alors la remontée en changeant les coefficients au fur et à mesure.**

[0]:

```
[4]: def Bezout(m,n):
         L=[]\text{while}(n \leq 0):
              aux=n
              n = m\%nL=L+[m//aux]m=aux
         i=len(L)-2u=1v=-L[i]while(i>0):
              i=i-1aux=v
              v=u-L[i]*v
              u=aux
         return([u,v])
```
[5]: Bezout(779,123)

 $[5]: [1, -6]$ 

**Pour la méthode récursive, on remarque que si l'on injecte**  $m = nq + r \iff r = m - nq$ **dans une relation de Bézout pour** *n* **et** *r***, disons** *un* + *vr* = *d***, on obtient une relation de Bezout pour** *m* **et** *n* **de** la forme  $d = un + v(m - nq) = vn + (u - nv)n$ . D'où le programme **récursif suivant:**

```
[6]: def BezRec(m,n):
         if (n==0):
              return [1,0]
         else:
             aux=BezRec(n,m%n)
             return [aux[1],aux[0]-m//n*aux[1]]
```

```
Testez votre fonction.
```

```
[0]:
```

```
[8]: BezRec(779,123)
```
 $[8]$ :  $[1, -6]$ 

## **1.4 III - Ecriture triadique (=en base 3)**

Ecrire une fonction *triad* qui renvoie (sous forme de liste) l'écriture d'un entier en base *3*.

[10]: **def** triad(n): **if** (n<3):

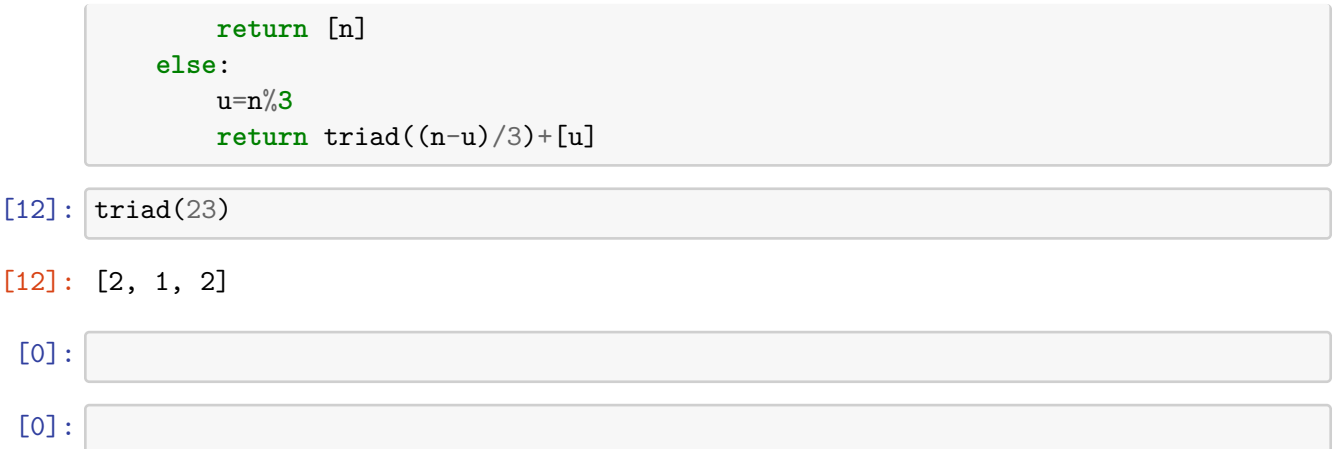